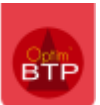

## **Supports de cours**

Les supports de cours pour Optim'BTP sont directement intégrés dans le logiciel en accès directs sur les écrans :

La visibilité du bouton  $\Omega$  en haut à droite des écrans, indique au'au moins un support PDF lié au contexte est présent.

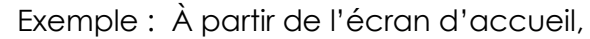

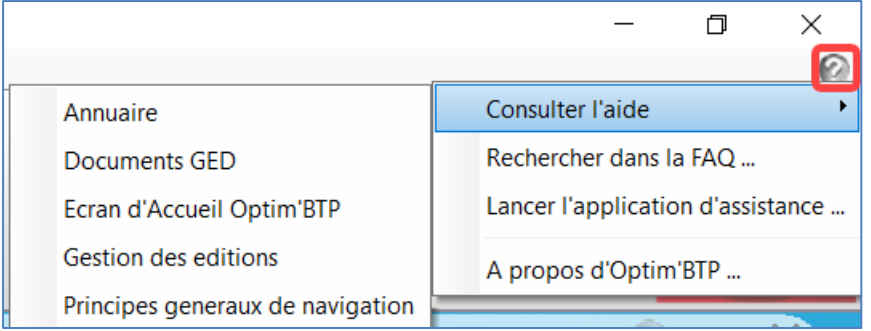

ou à partir des écrans : Achats factures, commandes, Pointage Hebdo, Prépa paye, Bases articles, Stock, …

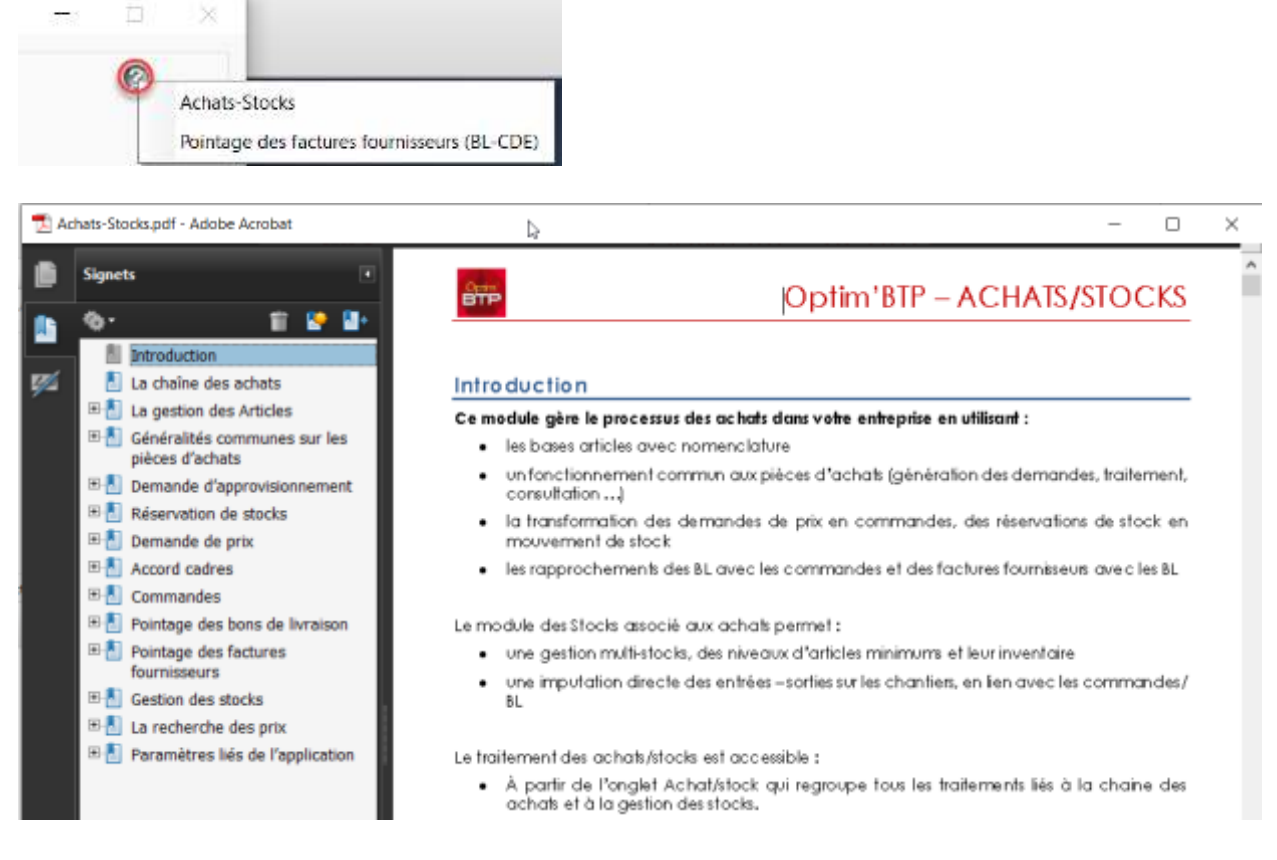

## **FAQ en complément**

Certains supports sont en cours de réactualisation des écrans. **Pensez plus régulièrement à la FAQ** qui est accessible par **Big** OptimBTP

☆▼ + Nouveau ▼ **WE** Besoin d'alde ...

ou par le lien bleu du Post-it de votre écran d'accueil.

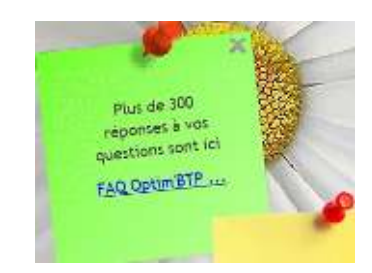